**FCJ REFUGEE CENTRE PODCAST** 

**HOW TO APPLY FOR LEGAL AID** 

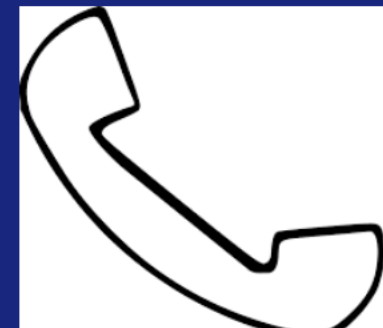

1-800-668-8258

#### How to apply for legal aid

Calling earlier in the morning is recommended to reduce waiting time.

> Call Toll free #: 1 800-668-8258 Legal Aid Phone number (Toronto only): 416-979-1446

<https://www.legalaid.on.ca/covid-19-legal-aid-services/>

WWW.FCJREFUGEECENTRE.ORG

# How to apply for legal aid

- $\checkmark$  Every time you apply, you will speak to two different agents.
- $\checkmark$  The first agent will ask you more basic questions and set up your Legal Aid account.
- $\checkmark$  At the end of the call, they will give you a client number.
- Write this number down.
- $\checkmark$  They will then transfer you to a second agent who may ask you more personal questions related to the reason for your refugee claim and your finances.

# How to apply for legal aid

After that conversation, two things could happen:

- 1. If the agent determines that you're financially eligible to receive legal aid, they will usually give you a certificate number at the end of the call.
- 2. If no certificate number at the end of the phone call, you may be required to provide additional information related to your financial situation (e.g. sending a copy of your bank statement), and they will not give you a certificate number until they receive this information.

## Legal Aid Online Portal

If you provided Legal Aid with an email, after issuing the certificate, Legal Aid will send you an email with a link to the Legal Aid Online Portal.

- They will also give you a PIN on the phone, which you'll need to use to set up your account in the portal. Write this number down.
- Click the link in the email to confirm your email address. You will then be sent a second email with a link to the portal and login information. Wait 24 hours after receiving this email, then click the link and set up your online account.
- In your account, under My Documents, you will find a Consent & Declaration form that you must sign electronically. If you don't do this within three weeks, your account may become inactivated.

## Legal Aid Online Portal

- If you do not provide legal aid with an email, they will mail you the Consent & Declaration form which you have to sign and fax back to Legal aid. The fax number is in the mail you get.
- After you have received the Legal Aid certificate number, you must find a lawyer willing to accept Legal Aid.
- You must give the lawyer your certificate numbers, so they can receive payment from Legal Aid.
- Only give a lawyer your certificate number once you're certain you'd like to work with them.
- It is extremely difficult to switch lawyers after one has registered with Legal Aid.